## ٦ מערכות בקרה  $\,-\,1\,$ סיכום

\*מסמך זה הינו סיכום הקורס, שברובו מכיל חומר מהתרגולים עם תוספות, אך אינו מסמך רשמי של הקורס .

### ליניאריזציה סביב נקודת שיווי משקל ٦

Ī ļ,  $y = g(x, u)$ E Ľ  $y(t) = y_e + \delta y(t)$   $x(t) = \underline{x}_e + \delta \underline{x}(t)$  - כאשר האות  $\delta u$  "קטן". נסמן גם l, í בקירוב את תגובת המערכת להפרעות קטנות סביב נקודת שיווי המשקל (נשיימ).

$$
\frac{d}{dt}(\delta \underline{x}(t)) \approx A \delta \underline{x}(t) + B \delta u(t)
$$

$$
\delta y(t) \approx C \delta \underline{x}(t) + D \delta u(t)
$$

כאשר :

$$
\begin{array}{c}\n\text{Matrix A} \text{ matrix} \\
\text{Matrix B} \text{ matrix} \\
\text{Matrix C} = \frac{\partial f}{\partial x} \Big|_{x=x_c} \\
\text{Matrix D} \text{ matrix} \\
\text{Matrix D} \text{ matrix} \\
\text{Matrix D} \text{ matrix} \\
\text{Matrix D} \text{ matrix} \\
\text{Matrix D} \text{ matrix} \\
\text{Matrix D} \text{ matrix} \\
\text{Matrix D} \text{ matrix} \\
\text{Matrix D} \text{ matrix} \\
\text{Matrix D} \text{ matrix} \\
\text{Matrix D} \text{ matrix} \\
\text{Matrix D} \text{ matrix} \\
\text{Matrix D} \text{ matrix} \\
\text{Matrix D} \text{ matrix} \\
\text{Matrix D} \text{ matrix} \\
\text{Matrix D} \text{ matrix} \\
\text{Matrix D} \text{ matrix} \\
\text{Matrix D} \text{ matrix} \\
\text{Matrix D} \text{ matrix} \\
\text{Matrix D} \text{ matrix} \\
\text{Matrix D} \text{ matrix} \\
\text{Matrix D} \text{ matrix} \\
\text{Matrix D} \text{ matrix} \\
\text{Matrix D} \text{ matrix} \\
\text{Matrix D} \text{ matrix} \\
\text{Matrix D} \text{ matrix} \\
\text{Matrix D} \text{ matrix} \\
\text{Matrix D} \text{ matrix} \\
\text{Matrix D} \text{ matrix} \\
\text{Matrix D} \text{ matrix} \\
\text{Matrix D} \text{ matrix} \\
\text{Matrix D} \text{ matrix} \\
\text{Matrix D} \text{ matrix} \\
\text{Matrix D} \text{ matrix} \\
\text{Matrix D} \text{ matrix} \\
\text{Matrix D} \text{ matrix} \\
\text{Matrix D} \text{ matrix} \\
\text{Matrix D} \text{ matrix} \\
\text{Matrix D} \text{ matrix} \\
\text{Matrix D} \text{ matrix} \\
\text{Matrix D} \text{ matrix} \\
\text{Matrix D} \text{ matrix} \\
\text{Matrix D} \text{ matrix} \\
\text{Matrix D} \text{ matrix} \\
\text{Matrix D} \text{ matrix} \\
\text{Matrix D} \text{ matrix} \\
\text{Matrix D} \text{ matrix} \\
\text{Matrix D} \text{ matrix} \\
\text{Matrix D} \text{ matrix} \\
\text{Matrix D} \text{ matrix} \\
\text{Matrix D} \text{ matrix} \\
\text{Matrix D} \text{ matrix} \\
\text{Matrix D} \text{ matrix} \\
\text{Matrix D} \text{ matrix} \\
\text{Matrix D} \text{ matrix} \\
\text{Matrix D} \text{ matrix} \\
\text{Matrix D} \text{ matrix} \\
\text{Matrix D} \text{ matrix} \\
\text{Matrix D} \text{ matrix} \\
\text{Matrix D}
$$

### יציבות

לפי משפט ליאפונוב:

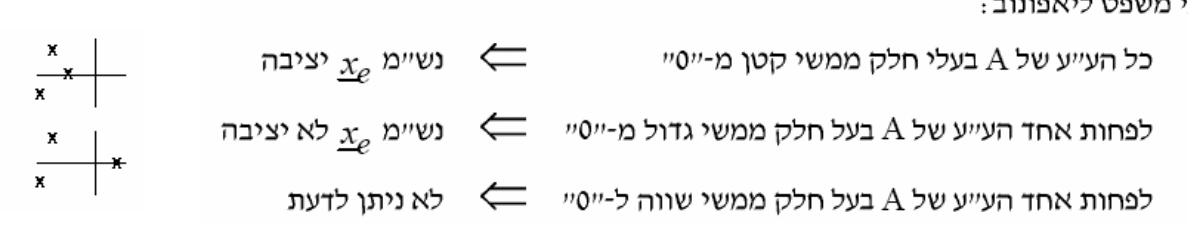

- אם המערכת נתונה כפונקצית תמסורת, ניתן למצוא את Y(s), ולהעביר למשוואה דיפ' ע"י לפלס

$$
\mathbf{r} \frac{+}{+} \sqrt{\begin{array}{|c|c|} \hline \mathbf{K} & \mathbf{G} & \mathbf{y} \end{array}} \qquad \mathbf{y} \qquad T(s) = \frac{K \cdot G}{1 \pm K \cdot G \cdot H} \qquad \text{if } s \geq 0
$$

$$
T(s) = \frac{b(s)}{a(s)} = \frac{b_0 s^m + b_1 s^{m-1} + \dots + b_m}{s^n + a_1 s^{n-1} + \dots + a_n}
$$

 $m \leq n$  כלומר - נניח  $T(s)$  - נניח ש-

### תזכורת:

- ◆ המערכת יציבה אסימפטוטית אם תגובה שואפת ל-0 לכל תנאי התחלה עם  $\text{Re}(s)$ <0 אם  $a(s)$  הם  $a(s)$  הם  $u = 0$ 
	- ◆ המערכת יציבה BIBO ⇒ כל כניסה חסומה גורמת יציאה חסומה . Re( $p_i$ )<0 אם כל הקטבים  $p_i$  הם בעלי

### <u>הגדרה:</u>

. פולינום ששורשיו יציבים 1> Re(s)<0 נקרא פולינום הורוביץ 4

$$
a(s) = s^n + a_1 s^{n-1} + \dots + a_n
$$

נ*בול 1 =*n* : 
$$
a
$$
 (ג) =  $a$  (s) =  $s$  +  $a$ <sub>1</sub>*

נבול 
$$
a_1 > 0
$$
,  $a_2 > 0$  (לציבות  $a(s) = s^2 + a_1s + a_2$   $\therefore n=2$ 

$$
a_1 > 0
$$
;  $a_2 > \frac{a_3}{a_1}$ ;  $a_3 > 0$   $\forall$   $a(s) = s^3 + a_1s^2 + a_2s + a_3$   $\therefore$   $n = 3$   $\forall$   $s = 1$ 

(תנאים מספיקים)

 $\cdot$ בונים את הטבלה הבאה (כאן מוצגת דוגמה עבור 1

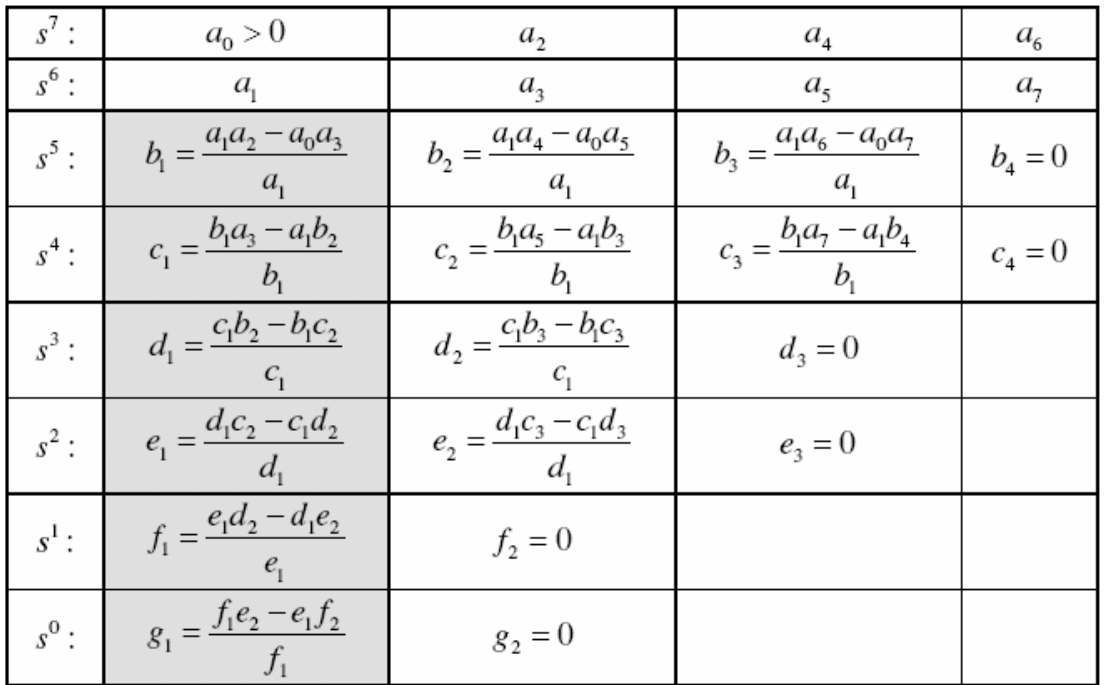

בשתי השורות הראשונות רושמים את מקדמי הפולינום לפי הסדר (מלמעלה למטה ומשמאל לימין, כמו בדוגמה). התאים האחרים מחושבים מתאים אלה עפ״י העיקרון המוצג בדוגמה. עבור פולינום מדרגה n +1 מחשבים n+1 שורות (כולל שתי השורות של מקדמי הפולינום).

שורשי הפולינום  $P(s)$  הם כולם בעלי חלק ממשי שלילי (כלומר נמצאים בחלק השמאלי של

המישור) אם ורק אם איברי העמודה הראשונה גדולים מאפס.

הגדרה : פולינום נקרא הורביצי אם כל שורשיו בעלי חלק ממשי שלילי (כלומר אם הוא מקיים את הדרישות של קריטריון Routh-Hurwitz).

### בנוסף, מספר חילופי הסימן בעמודה הראשונה שווה למספר השורשים בחלק הימני של המישור

### מקרה מיוחד:

1) אם במהלך בנית בטבלת RH התקבל כי אלמנט העמודה הראשונה של שורה שווה לאפס וכל יתר איברי השורה שונים מאפס, ניתן להחליף את ה-0 בקבוע חיובי קטן ולהמשיך בבניית הטבלה. לאחר השלמת הבניה, קריטריון היציבות מופעל על ידי לקיחת  $\, \varepsilon \, \to \, \varepsilon \, \to \, \varepsilon \,$ ובדיקת חילופי סימן.

משמעות תרחישים הבאים של הופעת סימנים +/- בעמודה הראשונה הינה כדלקמן :

$$
A(s) = \begin{pmatrix} + \\ \ell \\ \ell \\ \ell \\ \end{pmatrix}
$$

במידה ואפס בעמודה הראשונה מתקבל בשורה אחת לפני אחרונה (שורה s<sup>1</sup>), ניתן לחשב שני שורשי (a(s) אשר הניבו אפס זה בטבלה על ידי פתרון משוואה ריבועית המתקבלת ממקדמי שורה  $\text{d}_1\text{s}^2+\text{d}_2=0$  (יתקבלו 2 שורשים מדומים או שורש יציב ושורש לא יציב).

**טיפ**: ניתן לפרק פולינום ממעלה גבוהה לכמה פולינומים ממעלה נמוכה יותר ואז לעבוד עם הכללים הבסיסיים. (4 כלומר: (פולינום ממעלה 1) \* (פולינום ממעלה 3) = (פולינום ממעלה)

### תגובה זמנית של מערכות מסדר שני

<u>פונקצית תמסורת</u> (בחוג סגור)

$$
H(s) = \frac{\alpha_n^2}{s^2 + 2\zeta\alpha_n s + \alpha_n^2} = \frac{b}{s^2 + a s + a_2}
$$

- תדר טבעי  $\omega_n$ "ב - מקדם הריסון

$$
\omega_n = \sqrt{a_2}
$$
\nמ*ע*בון $a$ 

\n $a$ 

 $\overline{2}a$  $2\sqrt{a_2}$ 

מיקום הקטבים

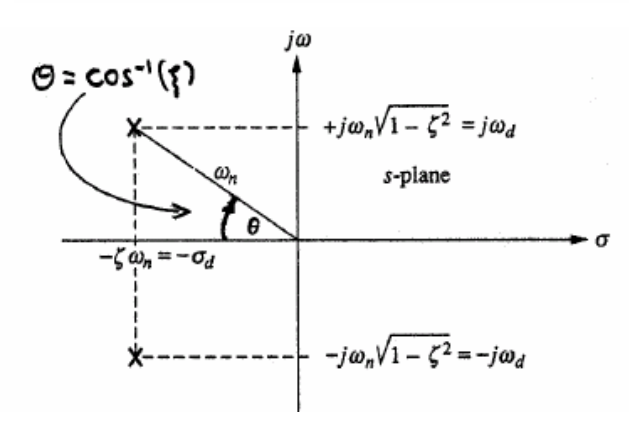

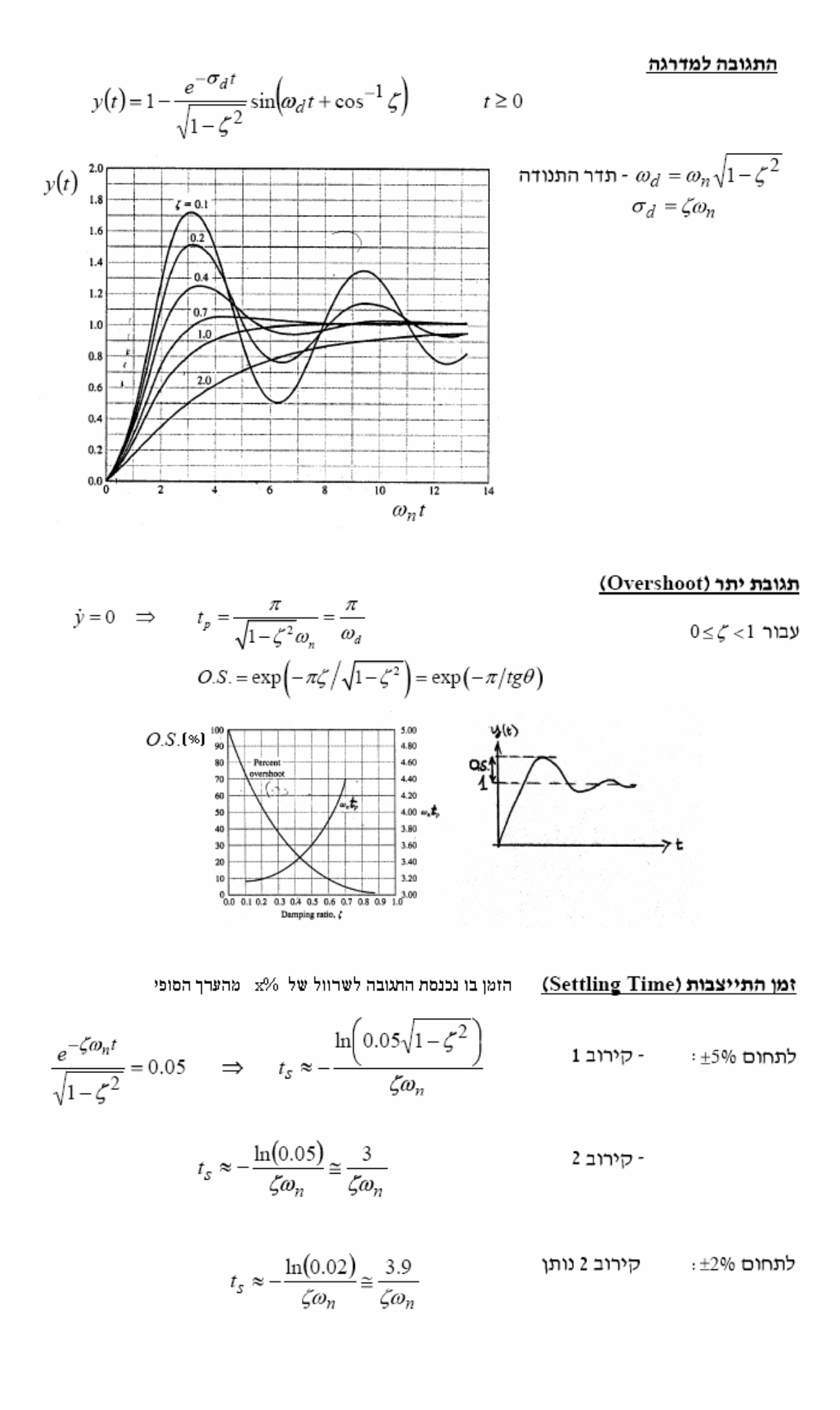

### הריסונים השונים

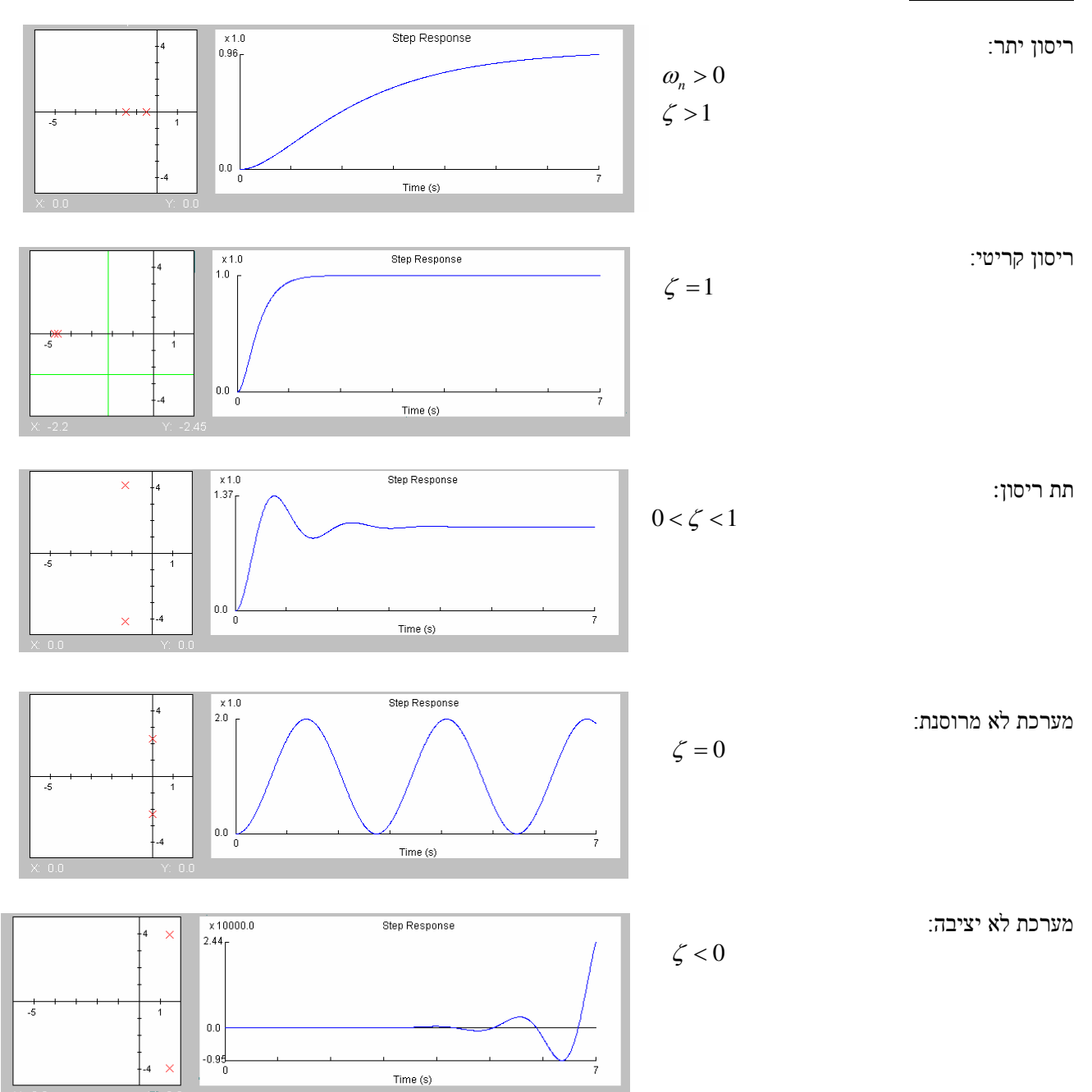

### קירוב מערכת מסדר גבוה לסדר שני

**מטרה:** לבחור את שני הקטבים המשמעותיים ביותר לתגובת המערכת. מדובר בביטול של קטבים / אפסים **יציבים בלבד**.

כללים:

- 1. מבטלים את הקטבים והאפסים המהירים.
	- 2. מאחדים קוטב ואפס קרובים.
- הערות: אין לבצע צמצומים אלא אם כן נתבקש במפורש. - לפני יישום הכללים, יש להביא את המערכת לצורת בודה, כדי לא לאבד את הגבר ה DC .

השפעת אפס וקוטב נוסף על המערכת

 $T\left( s\right) =T_{0}\left( s\right) \cdot\left( 1+\frac{s}{s}\right)$  הוספת אפס: *a*  $T(s) = T_0(s) \cdot \left(1 + \frac{s}{a}\right)$ 

0 0 התגובה למדרגה תהייה: ( ) ( ) ( )

$$
y(t) = y_0(t) + \frac{1}{a} \frac{d}{dt} y_0(t)
$$

הערות - : ניתן לראות שככל ש- *a* גדול יותר, כך האפס הנוסף משפיע פחות .

- באופן כללי, גוזר משפר את היציבות ואת מהירות התגובה הזמנית .
- מערכת יציבה עם אפס בצד ימין של מישור *s* ) 0 < *a* ( נקראת: "ללא מינימום פאזה ".
	- אין שינוי בערכים עצמיים של המערכת .

$$
T(s) = T_0(s) \cdot \left(\frac{1}{1 + \frac{s}{\sqrt{|p|}}}\right) \quad \text{if } r \ge 0.
$$
הוספת קוטב (יציב בלבד):

 - נוכל לראות שככול ש *n*  $\beta = \frac{|p|}{q}$ ζω ' קטנה יותר, המערכת איטית יותר (קוטב קרוב יותר לראשית, והמע' מתקרבת למע מסדר ראשון ).

- באופן כללי, אינטגרטור פוגע ביציבות אך גם מקטין את שגיאת המצב המתמיד (שהמערכת יציבה ).

### תגובת תדר של מערכת בקרה - עקום בודה

 $dB$  שקום ההגבר האסימפטוטי של בודה הוא שרטוט של  $\log \vert H\left(\varpi\right)\vert$  כפונקציה של  $\varpi$  . ההגבר נמדד ביחידות של  $B$ .(log<sub>10</sub> נירושו log פירושו (הערה: אם לא נאמר אחרת) וסקלת הציר האופקי (log $\omega$ . עקום הפאזה האסימפטוטי של בודה הוא שרטוט של  $H\left(\varpi\right)$  . סקלת הציר האופקי  $\varpi$  היא לוגריתמית

נקבל:  $\ddot{y}(t)+2\xi\omega_n\dot{y}(t)+\omega_n^2y(t)=\omega_n^2x(t)$  נקבל (ל $\ddot{y}(t)$ 

$$
\lambda_{1,2} = \begin{cases} -\xi \omega_n \pm j \omega_n \sqrt{\xi^2 - 1} & , & |\xi| < 1 \\ -\xi \omega_n \pm \omega_n \sqrt{\xi^2 - 1} & , & |\xi| \ge 1 \end{cases}
$$

לצורך שרטוט עקומי ההגבר והפאזה נרשום את תגובת התדר בצורה קנונית כללית. לדוגמא : 2 adjacent complex zeroes

ת קוטב/אפס). הערה: קירוב בודה אומר שלכל  $\omega_{_{p}},\omega_{_{z}}$  הושפעה זניחה (כאשר  $\omega_{_{p}},\omega_{_{p}}$  הוא קוטב/אפס).

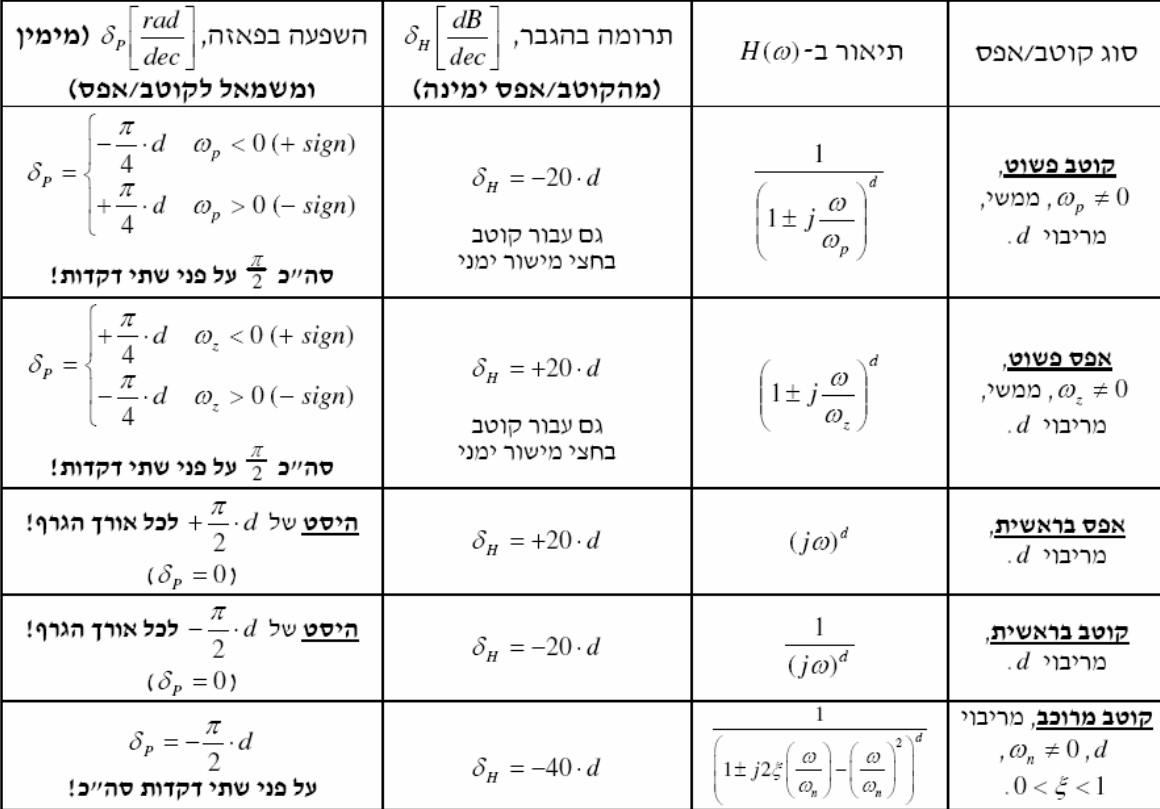

### טבלת סוגי הקטבים והאפסים והשפעתם:

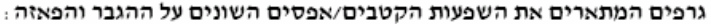

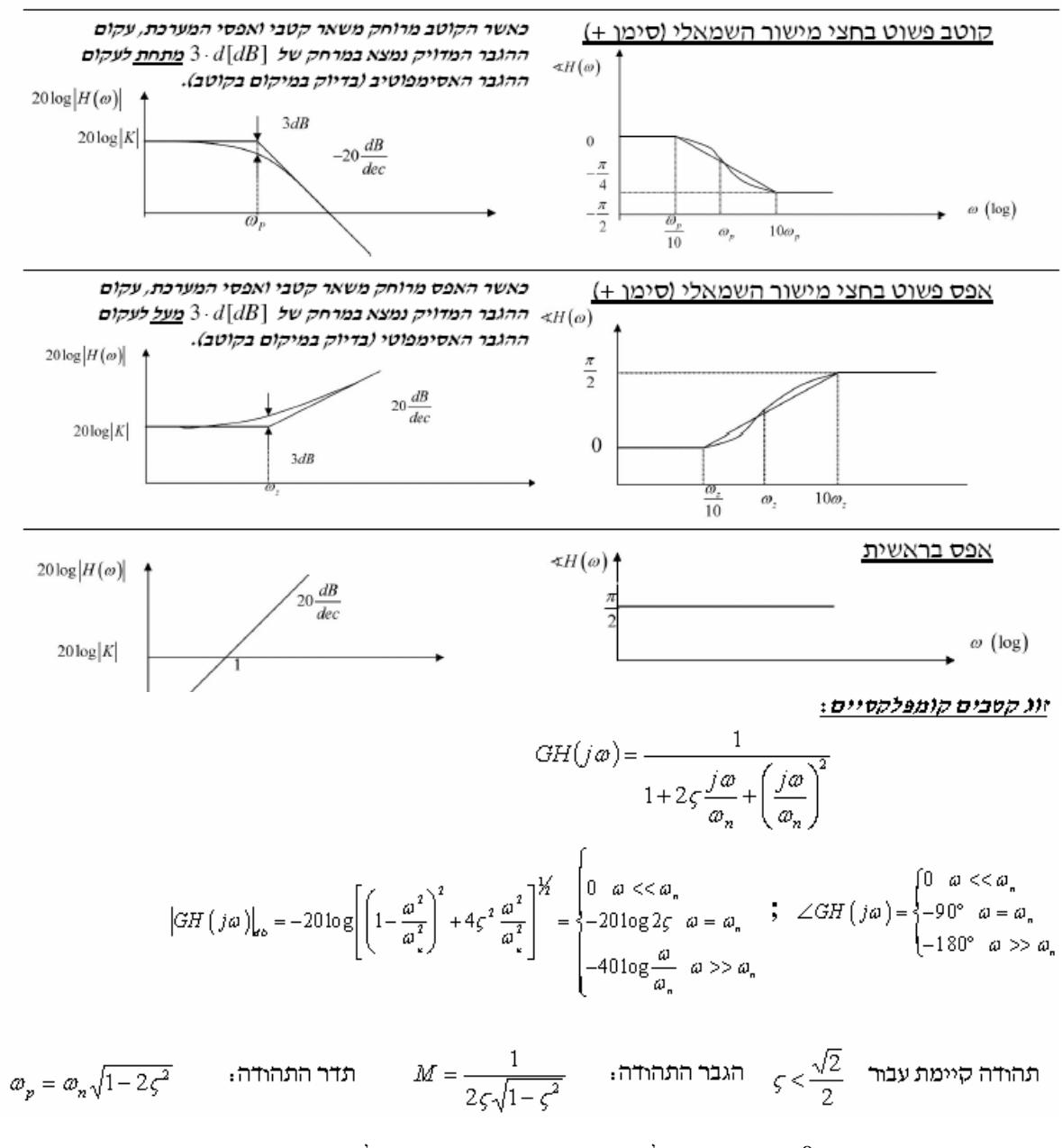

חשיבות  $\varsigma$ : - עבור  $\varsigma<0$ , הקטבים לא יציבים, מכאן שגם המערכת לא יציבה.

- ככל ש-  $\varsigma$ יותר גדול, כך הוא מתחיל להשפיע יותר מוקדם אבל פחות חזק.

- קטן יגרום להגבר תהודה גדול, ואז יהיה פיק גבוה יותר בעקום האמיתי.

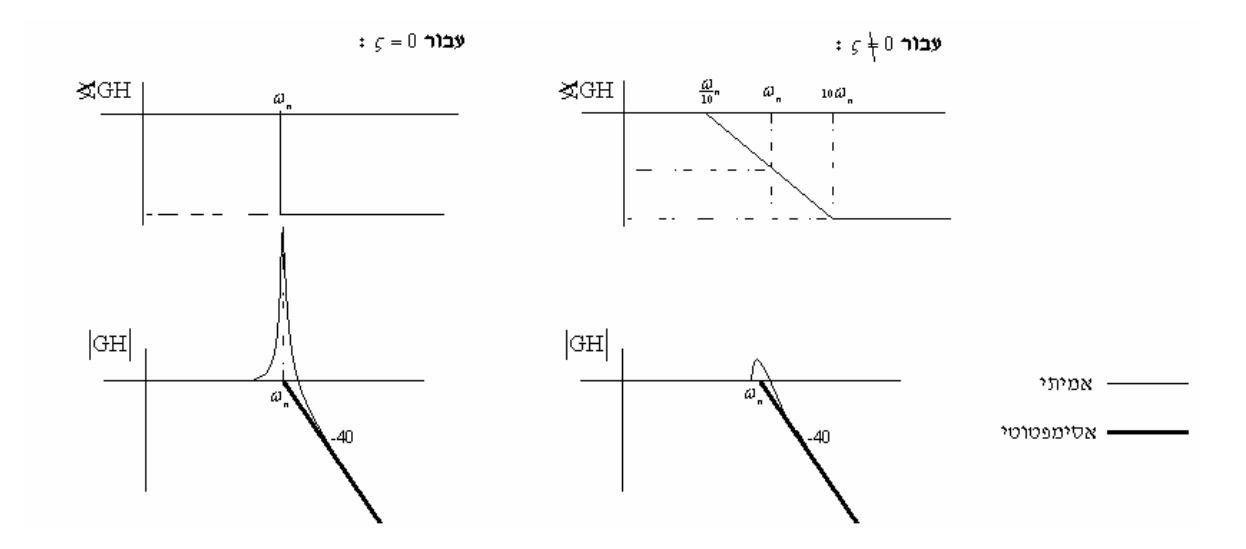

$$
a = \frac{H\left(\left.\omega_{\scriptscriptstyle B}\right)-H\left(\left.\omega_{\scriptscriptstyle A}\right)\right.}{\log\left(\left.\omega_{\scriptscriptstyle B}\right)-\log\left(\left.\omega_{\scriptscriptstyle A}\right)\right.}\right. = \frac{H\left(\left.\omega_{\scriptscriptstyle B}\right)-H\left(\left.\omega_{\scriptscriptstyle A}\right)\right.}{\log\left(\left.\omega_{\scriptscriptstyle B}/\omega_{\scriptscriptstyle A}\right)\right.}\qquad\qquad\qquad
$$
בגרף:

 $\big(x\big)=\Big\{\frac{}{\pi}\,$ נוסחאות קרוב שימושיות בחישוב פאזה:  $\begin{array}{ccc} 1 & \end{array}$  $\frac{1}{2}$   $\omega_2 > \omega_1$  $1 \mid \omega_1 \mid \dots \mid \omega_2$  tan<sup>-1</sup>  $\frac{\alpha}{2}$   $\frac{\alpha}{2}$   $\frac{\omega_2}{\omega_1}$   $\omega_1 > \omega_2$ 1 1  $\tan^{-1}\left(\frac{\omega_1}{\omega_2}\right) = \begin{cases} -2 & \tan^{-1}(x) = \frac{\pi}{2} - 1\\ \pi & \omega_2 \end{cases}$  $\frac{\overline{2} - \frac{2}{\omega_1}}{\omega_1}$   $\omega_1 > \omega_2$  (2) *x x x x x*  $\frac{\omega_1}{\omega_2}$   $\omega_2 > \omega_1$  $\omega$  |  $\omega$  $\left(\frac{\overline{\omega_2}}{2}\right)^{-1} \left| \frac{\pi}{2} - \frac{\omega_2}{\omega_1} \right| \left| \frac{\omega_2}{\omega_2} \right| \left| \frac{\omega_2}{\omega_2} \right| \left| \frac{\pi}{2} \right|$  $-\frac{1}{2}$   $\begin{pmatrix} \omega_1 & \omega_2 & \omega_3 & \omega_4 & \omega_5 & \omega_6 & \omega_7 \end{pmatrix}$  $\int$  $\frac{\omega_1}{\omega_2}$   $\omega_2 > \omega_1$   $\left(x \right)$   $x <$  $\left(\frac{\omega_1}{\omega_2}\right) = \begin{cases} \frac{\omega_2}{\pi} & \tan^{-1}(x) = \begin{cases} x \\ \frac{\pi}{2} - \frac{\omega_2}{2} \\ \frac{\pi}{2} & \frac{\omega_2}{2} \end{cases} \end{cases}$   $\tan^{-1}(x) = \begin{cases} x \\ \frac{\pi}{2} - \frac{1}{x} \\ x > \frac{1}{x} \end{cases}$  $\overline{\mathcal{L}}$ 

. עקום ההגבר מתחיל מ-  $\log|k|$  , אלא אם כן יש גוזר (אפס בראשית) או אינטגרטור (קוטב בראשית).

- עקום הפאזה מתחיל מ-0 אלא אם כן יש אפס בראשית מסדר  $n$ , אז הוא יתחיל מ 2  $+\frac{\pi}{2}\cdot n$ 

עבור  $k < 0$  יש היסט של  $\pi-$  בגרף הפאזה.

- קוטב יציב מוריד את ההגבר ואת הפאזה, אפס יציב מעלה את ההגבר ואת הפאזה .

 $\prec$ עקום בודה של פונקצית התמסורת הצמודה, יהיה זהה בהגבר ובפאזה נגדית (הסבר:  $\prec H^*(s) = -\prec$ א).

### מאפייני תגובת תדר של מערכת בקרה

עודף הגבר (**Margin Gain** (הינו היחס בו ניתן להגדיל את הגבר המערכת עד להגיעו לערך 1 (Db 0 ( עבור התדר בו הפאזה מקבלת ערך של 180° . -

$$
GM = -20\log_{10} |G(jw)|_{\prec G(jw) = -180^0}
$$

ערכים מקובלים של GM במערכות הנדסיות *Db* − 10 6 .

עודף הפאזה (**Margin Phase** (הינו ההפרש בין פאזת המערכת ל-180°- עבור התדר בו הגבר המערכת הינו 1 (Db 0). תדר זה נקרא frequency crossover) תדר חציה) ומסומן ב- <sup>ω</sup>*CO* .

$$
PM = \langle G(jw)_{|G(jw)|=1} + 180^0
$$

 $10^0-60^0$  ערכים במערכות במערכות PM ערכים מקובלים של

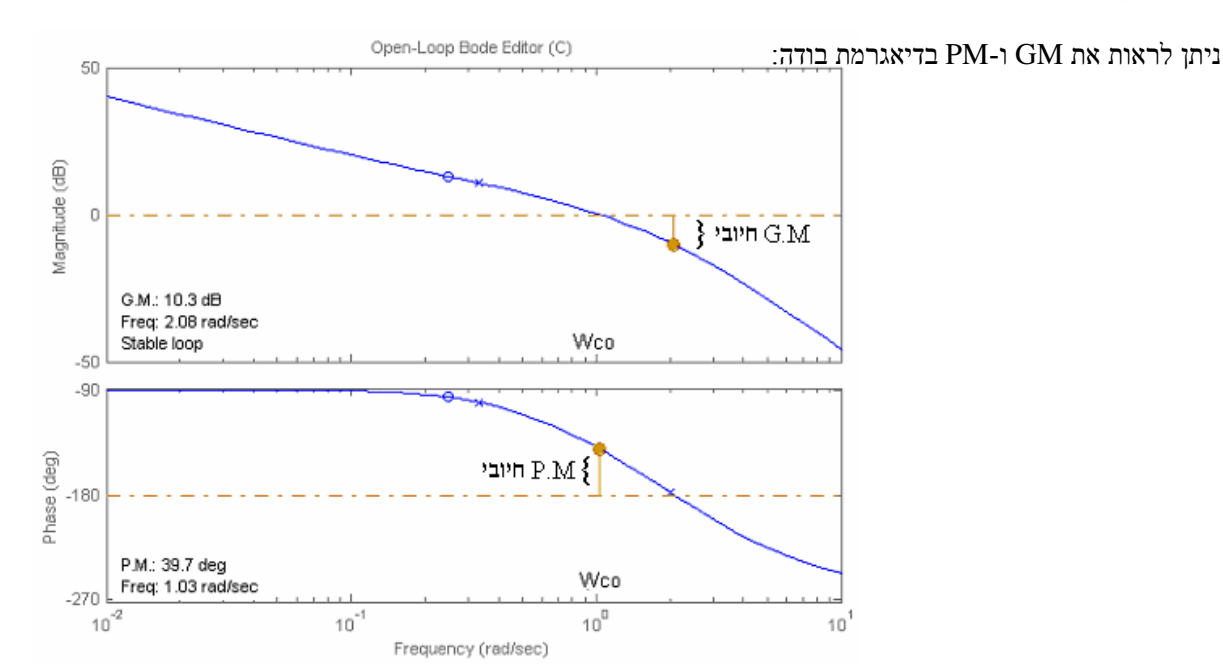

### קריטריון היציבות של Nyquist

T  $\varpi$  מיאור גרפי של Im{GH( $j\varpi)$ } ו-Re{GH( $j\varpi$ } במערכת קרטזית כאשר התדר הוא פרמטר.

### <u>עקום Nyquist השלם</u>

: נצייר את GH(s) לאורך המסלול הבא

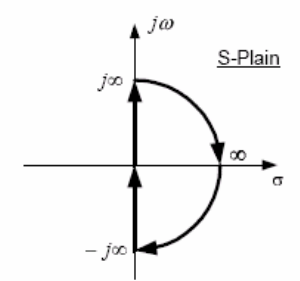

כך שהמסלול עוקף קטבים מדומים של GH(s) מימין ע״י חצי מעגל ברדיוס שואף לאפס.

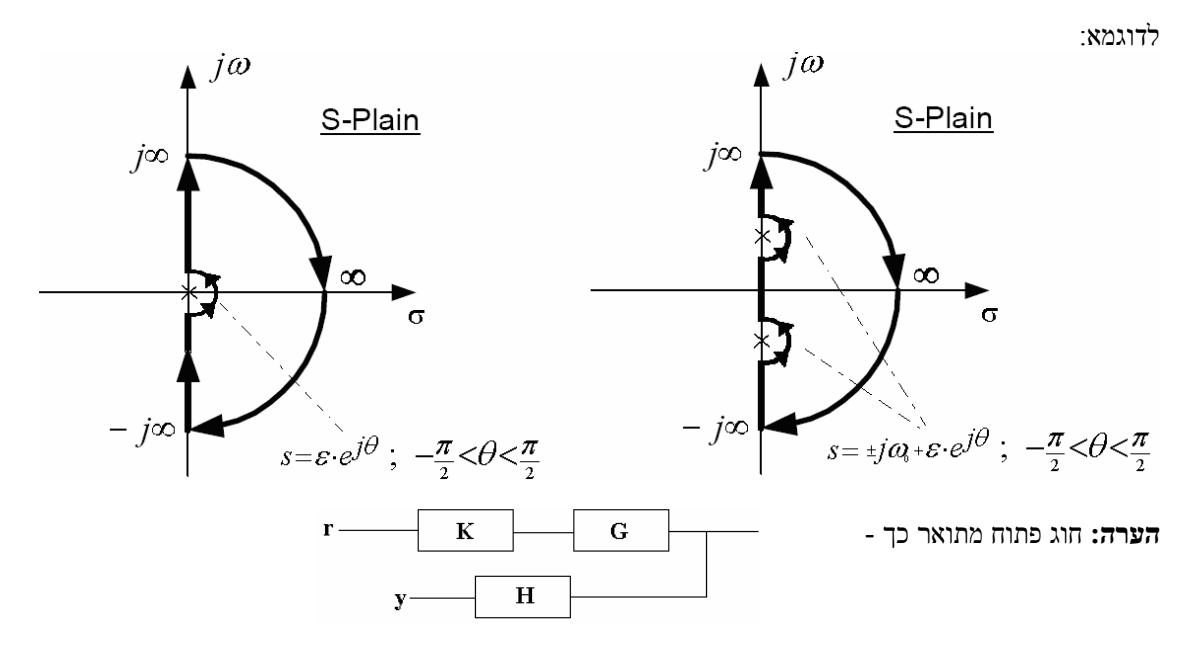

 $Y(s) = R \cdot K \cdot G \cdot H(s) \Rightarrow T(s) = K \cdot G \cdot H(s)$  החוג הפתוח הינה:  $Y(s) = R \cdot K \cdot G \cdot H(s)$ 

## 1

.' ľ

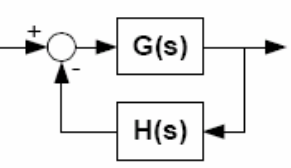

$$
T(s) = \frac{G(s)}{1 + GH(s)}
$$

(T(S) יציבה אמיימ לביטוי (1+GH(s אין שורשים בחצי המישור הימני הסגור (נניח ر<br>-Ī

קובע: Nyquist קובע

$$
P_c=P_o+N_{cw}\,
$$

- מספר הקטבים הלא יציבים בחוג סגור (אותו מחפשים)  $P_{\boldsymbol{c}}$ 

- מספר הקטבים הלא יציבים בחוג פתוח (לא כולל קטבים מדומים)  $P_{o}$ 

> - מספר ההקפות של העקומה את הנקודה 1- *בכיוון ה*שעון  $N_{\text{cw}}$

### כללים לשרטוט העקומה

- בחרו במסלול המתאים (עקפו קטבים מדומים מימינם).  $\cdot$ 1
- ושל העקומה העובר דרך הציר המדומה החיובי הציבו  $\omega$  =  $z$  ושרטטו  $\Gamma$  $.2$ את העקומה בעזרת שרטוט בודה של (GH(s.
	- תלק II של העקומה הינו ״תמונת ראי״ (יחסית לציר הממשי) של חלק I.  $\cdot$ <sub>3</sub>
		- . **חלק III ח**צי המעגל ברדיוס האין-סופי (עם כיוון השעון) הגדירו  $.4$

$$
s = \text{Re}^{j\theta} \qquad , \qquad R \to \infty \qquad , \qquad \theta : \frac{\pi}{2} \xrightarrow{(\text{cm})} \frac{\pi}{2}
$$

$$
1 + Ts \approx Ts
$$

אז מתקיים :

$$
f_{\rm{max}}(x)
$$

l <u>תלק IV מעקפי קטבים מדומים הגדירו קירוב מתאים.</u> Ĭ לדוגמא : עבור קוטב בראשית הגדירו :

$$
s = \varepsilon e^{j\theta}
$$
,  $\varepsilon \to 0$ ,  $\theta: -\frac{\pi}{2} \xrightarrow{(\text{ccw})} \frac{\pi}{2}$ 

במקרה זה מתקיים :

$$
f_{\rm{max}}
$$

 $1+Ts \approx 1$ 

### הערות

- אם יש קוטב מדומה בחוג סגור העקומה תעבור בדיוק דרך הנקודה 1- (ואז המערכת הסגורה אינה יציבה)
	- $N_{\rm cw}$  הקפות של הנקודה 1- נגד כיוון השעון (ccw) ייחשבו כספירה שלילית של
	- אם מעוניינים ביציבות בחוג סגור של (1+KGH(s ניתן לצייר את העקומה עבור  $\sim$  $1 - 1/K$  אך לספור הקפות סביב הנקודה HGH(s)

### j İ

עודף הגבר בפשטות, הינו היחס בו ניתן להגדיל את הגבר המערכת *K* , ושעדיין המערכת לא תצא מיציבות .

עבור עקום נייקוויסט באן, ניתן לראות שאם נגדיל את  
ההגבר 
$$
K
$$
 פי  $1/\alpha$ , נקבל הקפה סביב 1-, כלומר  
המערכת תצא מיציבות. זהו עודף ההגבר.

כמובן שנעדיף עודף הגבר גדול ככל שניתן, כדי שלא כל רעש יוציא את המערכת מיציבות . היא נק' חיתוך עקום נייקוויסט את הציר הממשי $\alpha$  $\lambda \ll$ . אשלילי. מתקבלת עבור התדר בה 180 $\ll$   $\ll$ .

$$
G.M = \frac{1}{\left|GH\left(j\omega_{g}\right)\right|} = \frac{1}{\alpha}
$$

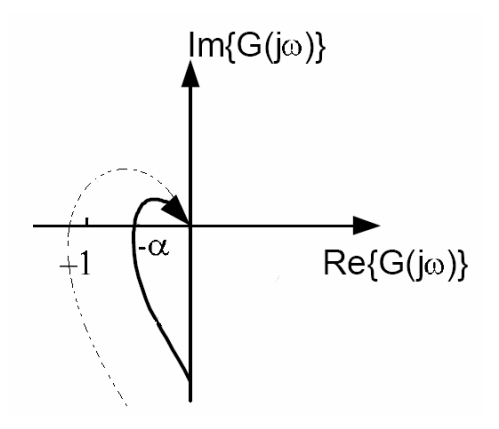

באותו אופן, עודף הפאזה הינו הזווית אותה ניתן להוסיף למערכת מבלי שהיא תצא מיציבות .  $\kappa = e^{j\theta}$  -הכפלה ב- הכפלה ב

מבחינת עקום נייקוויסט, עודף הפאזה הינה הזווית שבה גודל העקום הוא 1, כי אם נוסיף זווית זו לעקום אז תתבצע הקפה סביב 1-  $\Leftarrow$  המערכת תצא מיציבות.

$$
P.M = 180^{\circ} + \sphericalangle GH(j\omega_{co})
$$

.0 הערות: - גודל ההגבר שווה  $1 \rightleftharpoons 1$  האגבר שווה  $\tau$ - .*M P* פרופורציוני לריסון המערכת ( .*M P* קטן – ריסון נמוך ).

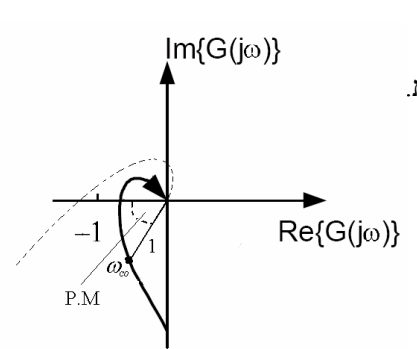

### **ROOT LOCUS**

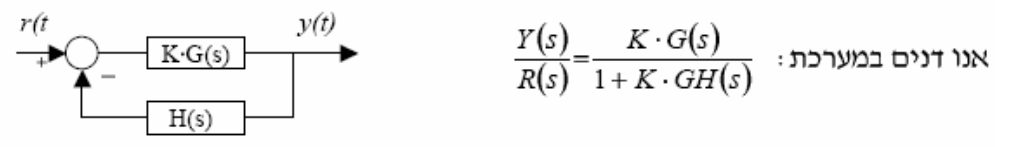

ה- R.L. הינו תרשים במישור  $\sigma + j\omega$  של מיקום קטבי החוג הסגור. כלומר עתון, ו-  $K$  פרמטר  $GH(s)$  ותון, ו-  $H(s)$  שורשי המשוואה האופיינית:  $\epsilon$ המשתנה מ-0 ל- ∞ (או ∞-).

### תנאי המודול והזווית

.  $K \cdot GH(s_0) = -1$  : מסוים):  $K \cdot GH(s_0) = -1$  כל פתרון  $s_0$  של המשוואה האופיינית מקיים (ל-נפרק תנאי זה לשני התנאים הבאים:

- $|K|\cdot|GH(s_0)|=1$ א. תנאי המודול:
- $\angle GH(s_0) = (2n+1)\pi$   $(n = 0, \pm 1, \pm 2,...)$ <br>  $\angle GH(s_0) = 2n\pi$   $(n = 0, \pm 1, \pm 2,...)$

### <u>משמעות גרפית</u>

ב. תנאיהזווית:

 $: K > 0$  עבור

 $:K<0$ עבור

$$
=
$$
מכת המרחקים של  $s_0$    
ס $s_0$  של המרחקים $s_0$    
ס $s_0$    
ס $s_0$ 

מתנאי הזווית בצורה דומה :

$$
(K > 0) \quad (2n+1)\pi = [\angle(s_0 - p_1) + \angle(s_0 - p_2) + \angle(s_0 - p_3)] - [\angle(s_0 - z_1)] =
$$
  

$$
= \phi_1 + \phi_2 + \phi_3 - \psi_1 = \begin{cases} \text{minim } m & \text{for } n = 0\\ \text{minim } s_0 & \text{for } n = 0 \end{cases}
$$

### <u>משמעות תנאי המודול והזוית</u>

תנאי האווית הינו תנאי מספיק והכרחי כך שהנקודה 50 תמצא על ה- .R.L. התנאי

. R.L. - אינו תלוי בגודלו של K, ובעזרתו נוכל לשרטט את ה

 $R.L.$  - מתנאי המודול נוכל לקבל את ההגבר  $K$  בכל נקודה על ה

 $\blacktriangle$  and

### ROOT LOCUS כללי שרטוט

. כללית ה- R.L הינו סימטרי ביחס לציר הממשי

 $K\cdot GH\left( s \right) = \frac{{K\cdot\prod\limits_{i = 1}^m {\left( {s - {z_i}} \right)} }}{{\prod\limits_{i = 1}^r {\left( {s - {p_j}} \right)} }}$ . R.L. בלל 10 הבא את התמסורת החוג הפתוח לצורה סטנדרטית ל-.R.L<br>ה נוספו המין המוג הפתוח מתמכת עוד ה- #  $# z = m$  פסי החוג הפתוח, מספרם  $n - z$ 

- $\# p = r$  קוטבי החוג הפתוח, מספרם  $p$ 
	- $\max(\# p, \# z)$  הוא R.L. מספר ענפי ה <u>בלל 1</u>

נקודות קצה של ה- .R.L <u>כלל 2</u> כל ענף של ה-. R.L מתחיל (K = 0) בקוטב שונה של החוג הפתוח (p<sub>i</sub>) ומסתיים

באפס שונה של החוג הפתוח  $(z_i)$ . כשמספר הקטבים (אפסים) גדול ממספר  $|K| = \infty$ 

האפסים (קטבים) אזי לצורך זה האפסים (קטבים) החסרים נמצאים ב-∞.

: על הציר הממשי R.L. - הממשי הקטבים (ג' הציר הממשי תימצא על ה- R.L. אם סכום הקטבים (ג' ה' R.L. עבור והאפסים הממשיים (של החוג הפתוח) מימינה הוא אי זוגי.

> כנייל, עם מספר זוגי.  $K < 0$  עבור

> > <u>- **כלל 4** אסימפטוטות</u>

. האסי הן קווים ישרים (קרניים) אליהם שואפים ענפי ה-. R.L ההולכים ל- $\in$ 

 $N = |H p - H z|$ מספר האסי:

 $\Theta = \frac{(2n+1)\pi}{N}$   $(n = 0, \pm 1, \pm 2,...)$   $\qquad$   $\qquad$   $\q$ 

$$
\Theta = \frac{2n\pi}{N} \qquad (n = 0, \pm 1, \pm 2,...) \qquad K < 0
$$

 $b_0 = \frac{\sum p_j - \sum z_i}{\# p - \# z}$  : מפגש האסי : כל האסי נפגשות בנקודה אחת על הציר הממשי שהיא

<mark>כלל 5 א׳</mark>. זווית עזיבה מקוטב קומפלקסי, או כניסה לאפס קומפלקסי, של החוג הפתוח

 $s_0$  וווית עזיבה מקוטב בנקודה:  $K > 0$  $-\Phi + \angle[GH(s_0)]^{\#} = \pi$  $\Psi + \angle [GH(s_0)]^{\#} = \pi$ : גווית כניסה לאפס בנקודה s

. כאשר  $\angle[GH(s_\circ)]^\#$  כאשר  $\angle[GH(s)$  המחושבת ב-  $s_\circ$  כלא הרומת הקוטב (אפס) הנדון . כנייל עם 0 במקום: $K < 0$ 

> כלל 5 ב׳ זוויות עזיבה מקוטב ממשי מרובה (או כניסה לאפס ממשי מרובה) ניתן לקבל (כאלטרנטיבה עדיפה לכלל 5 אי) מצירוף העובדות הבאות:

. א. קיום / אי קיום ענף של ה- .R.L על הציר הממשי משני צידי הקוטב / אפס

הזוויות בין הענפים היוצאים (נכנסים) הן שוות. L.

ג. ה-R.L. הינו סימטרי ביחס לציר הממשי.

<mark>בלל 6</mark> נקודות פיצול של ה- .R.*L* :<br>נקודת פיצול היא נקודה בה נפגשים 2 ענפים (או יותר) של ה- .R.*L* .

בד״כ נתקל בנקודת פיצול על הציר הממשי.

: נקודות אלו הן נקודות קיצון של K, ומתקבלות מתוך

$$
\frac{d}{ds}[GH(s)] = 0 \quad \text{in} \quad \frac{d}{ds}(K) = -\frac{d}{ds}\left[\frac{1}{GH(s)}\right] = 0
$$

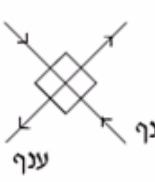

#### $j\varpi$ : חיתוך ציר כלל 7

 $\cdot$  ניתן למצוא את נקודות חיתוך הענפים עם ציר  $\omega$ ן (במידה וקיימות) בשתי שיטות

מקריטריון רות – הורוביץ. א. תשב את מערך .R.H עבור הפולינום האופייני של החוג הסגור  $1 + K \cdot GH(s) = 0$ 

. מצא  $K_0$  (או מספר ערכים של K) עבורו המקדם בשורה  $^1$  המתאפס . הצב  $K_0$  זה בשורה  $^2$ נמצא את הצב הצ $K_0$  דה

- שימה שניה : Ŀ. הצב  $j\omega$  = 5 במשוואה האופיינית. השוואת החלק הממשי והמדומה לאפס .  $\omega$ , -ו  $K_0$  היתו את
	- הערה: כאשר הקטבים בחוג סגור עוברים את הציר המדומה ימינה, המערכת יוצאת מיציבות. אלה הנק' בעקום נייקוויסט בהן משתנה מספר ההקפות.

"**כלל 8"** – שימור מרכז הכובד

אם מספר הקטבים של החוג הפתוח גדול לפחות בשניים ממספר האפסים

אזי סכום קטבי החוג <u>הסגור</u> קבוע (לכל K) ושווה לסכום קטבי החוג (K + 2 + 2)

הפתוח.

(קוטבי החוג הסגור)
$$
\sum_{i=1}^{\frac{\pi p_d}{2}} p_{ol} = \sum_{i=1}^{\frac{\pi p_d}{2}} p_{cl} \quad \text{(הטבלי החוג הפתוח)
$$

### שגיאת מצב מתמיד

### <u>משפט הערך הסופי</u>

(באם הגבול הזמני קיים)

$$
e_{ss} = \lim_{t \to \infty} e(t) = \lim_{s \to 0} s \cdot E(s)
$$

שגיאת מצב מתמיד עבור משוב יחידה (מקרה פרטי)

$$
R(s) \xrightarrow{\text{#}} \frac{E(s)}{\text{#}} \xrightarrow{G(s)} \qquad \text{# } Y(s) \qquad \qquad E(s) = \frac{1}{1 + G(s)} R(s)
$$

 $e_{ss}=\lim\limits_{s\to 0} s\cdot E(s)=\lim\limits_{s\to 0}\frac{s}{1+G(s)}R(s)$  : ממשפט הערך הסופי נובע שהשגיאה במצב מתמיד היא

 $G(s) = \frac{K(1 + b_1s + b_2s^2 + \dots + bqs^q)}{s^m(1 + a_1s + a_2s^2 + \dots + a_ps^p)}$  נתונה עייי והגבול קיים.<br>הצורה הכללית של פונקצית התמסורת (G(s) נתונה עייי :

הגבר פונקצית התמסורת K כאשר: מקדמים קבועים  $a_i, b_i$ 

.G(s)- מספר הקטבים בראשית שיש ל-G(s).

 $(i = 0,1,2)$  על פי מספר זה מגדירים את הסוג של G(s) : כאשר m=i המערכת היא מסוג i. (1,1,2).

נגדיר את הערך של השגיאה במערכת כאשר היא במצב מתמיד, עבור כניסה מסוג מסוים :

# $r(t)$ כניסת מדרגה  $r(t) = 1(t)$  ;  $R(s) = \frac{1}{s}$ 1  $e_{ss} = \lim_{s \to 0} \frac{s}{1 + G(s)} \frac{1}{s} = \frac{1}{1 + \lim_{s \to 0} G(s)} = \frac{1}{1 + K_p}$

- כאשר  $K_p = \lim_{z \to 0} G(s)$  - קבוע השגיאה לכניסת מדרגה

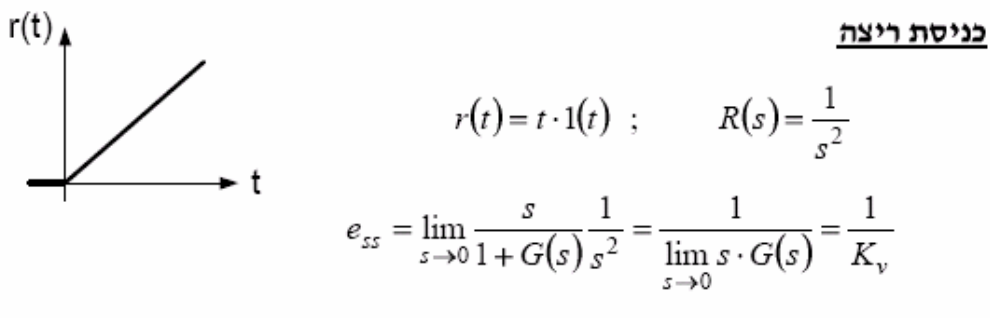

- כאשר  $K_{\nu} = \lim_{s \to 0} s \cdot G(s)$  - קבוע השגיאה לכניסת ריצה

### כניסת תאוצה

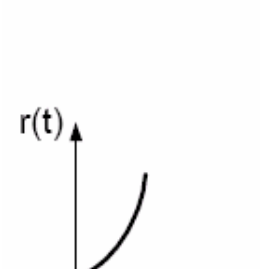

$$
r(t) = \frac{1}{2}t^2 \cdot 1(t) \qquad ; \qquad R(s) = \frac{1}{s^3}
$$

$$
e_{ss} = \lim_{s \to 0} \frac{s}{1 + G(s)} \frac{1}{s^3} = \frac{1}{\lim_{s \to 0} s^2 \cdot G(s)} = \frac{1}{K_a}
$$

. כאשר  $G(s)$  -  $\lim_{a \to 0} s^2 \cdot G(s)$  - קבוע השגיאה לכניסת תאוצה

טבלת שגיאות מסכמת

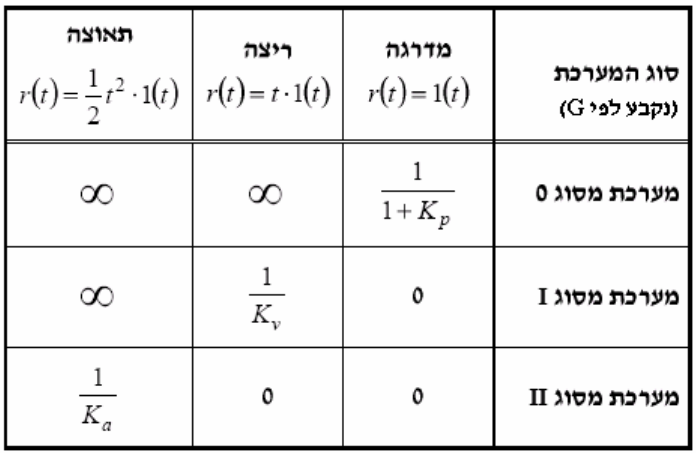

 $e(t) = r(t) - y(t)$  באופן כללי, עבור  $E(s) = (1-T(s)) \cdot R(s)$ לקבל:  $\frac{T(s)}{T(s)}$ כאשר  $T_{s}(s)$  הינה פונק' התמסורת בין  $E(s) \rightarrow R(s)$ 

סוג המערכת = מספר הקטבים בראשית

### <u>תכן RL – רשתות תיקון קידום / פיגור</u>

שיטת ה-.R.L מאפשרת לקבל תמונה גרפית של תנועת קטבי החוג הסגור כפונקציה של ה על  $K$  היא לבחור ערד של R.L. הדרד הפשוטה ביותר לתכנו בקר בעזרת ה- $\kappa$  הדרד הפשוטה ביותר ה מתקבלת התנהגות רצויה של החוג הסגור. השיטה הזאת לא משנה את מבנה ה- .R.L ולכן לא מאפשרת להשיג ביצועים טובים. דרך התכנון היעילה יותר היא לתכנן רשתות תיקון.

### <u>רשת קידום פאזה</u>

רשת קידום הינה מהצורה הבאה:

$$
\alpha = \frac{z}{p} \ ; \qquad 0 < \alpha < 1
$$

ז״א, ברשת קידום האפס קטן יותר מהקוטב.

 $G_c(s) = K \frac{s+z}{s+p} = K \frac{s+\alpha p}{s+p}$  $\begin{array}{c} \rightarrow \\ -p \\ -z \end{array}$ 

### תכנון בקר רשת קידום

רשת קידום ״מושכת״ את ה- .R.L שמאלה ובכך מאפשרת את שיפור התגובה הזמנית

### <u>השיטה</u>

- 1. מתוך דרישות התכן חשב את מקום הקטבים הדומיננטיים הנדרשים.
	- 2. הוסף רשת קידום באזור הקטבים הדומיננטיים.
- 3. העזר בתנאי הזווית למציאת פרמטרי רשת הקידום (z,p) הנדרשים להצבת  $s_1 = p_1^c$  הקוטב בנקודה

$$
\angle G_c(s_1) + \angle G(s_1) = -\pi
$$

כאשר  $G(s)$  היא פונקצית התמסורת של המערכת המבוקרת.

. מצא את  $K$ מתוך תנאי המודול  $4$ 

$$
K = \frac{1}{|G(s_1)|} \cdot \frac{|s_1 + p|}{|s_1 + z|}
$$

### <del>הערה</del>: רשת קידום מורידה זווית רשת פיגור פאזה

רשת פיגור הינה מהצורה הבאה:

$$
G_c(s) = K \frac{s+z}{s+p} = K \frac{s+\alpha \cdot p}{s+p} \qquad ; \qquad \alpha = \frac{z}{p} \qquad ; \qquad \alpha > 1
$$

### תכנון בקר רשת פיגור

רשת פיגור מאפשרת שיפור קבועי השגיאה פי  $\alpha$  לערך מבלי לשנות משמעותית את מיקום הקטבים הדומיננטיים.

### <u>השיטה</u>

נמצא הגבר K הדרוש לקבלת הקטבים הדומיננטיים הרצויים (ללא רשת תיקון) ונוסיף . את רשת הפיגור סמוך לראשית עם ה- $\alpha$  הדרוש

הערה : רשת פיגור ״מושכת״ את ה-RL ימינה וגורמת להקטנת הריסון והיציבות (כלל שימור מרכז הכובד)

הצרות: - רשת פיגור מוסיפה זווית (קטנה)

- לשיפור מערכת סטטית, נעדיף רשת פיגור כי היא לא פוגעת כמעט בתגובה הזמנית.

### תכן במישור התדר – רשתות תיקון קידום / פיגור

#### <u>המטרה</u>

. תכנון בקר  $G_c(s)$  כך שהמערכת בחוג סגור תעמוד בדרישות ביצועים מוכתבות

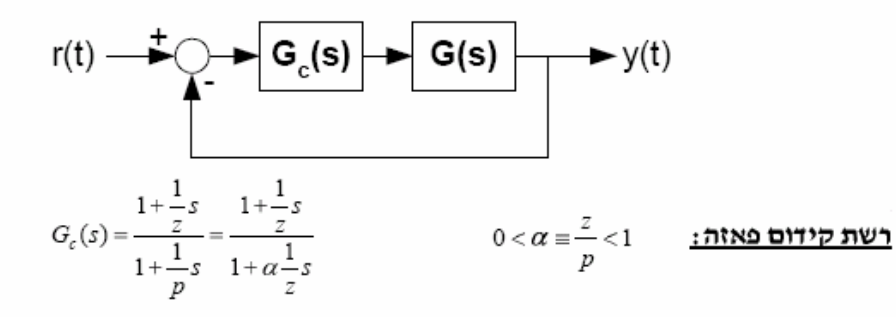

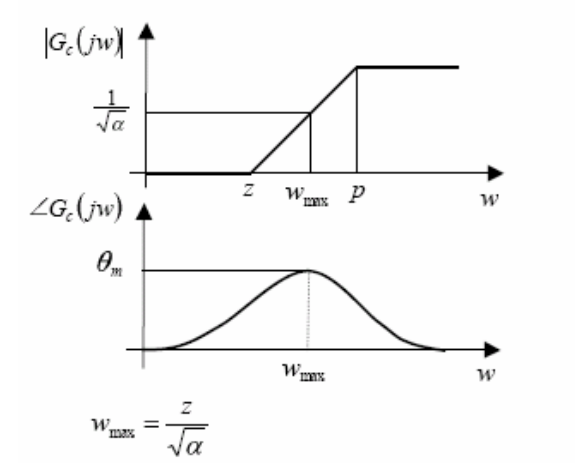

תוספת הפאזה הדרושה.  $\theta_m$ 

התוספת. - התדר בו דרושה התוספת.

 $\sin \theta_m = \frac{1-\alpha}{1+\alpha}$   $\Rightarrow \alpha = \frac{1-\sin \theta_m}{1+\sin \theta_m}$ 

ועודף פאזה). רשת הידום היי האזור $\omega_{\omega}$ ועייי היי האזור הידום היי הידום ה

<u>חסרון</u> : תוספת הגבר בתדרים גבוהים.

יש למקם את הרשת בסביבת 0co.

### <u>רשת פיגור פאזה</u>

 $G_c(s) = K \frac{s+z}{s+p} = K \frac{s+\alpha+p}{s+p} \quad ; \qquad \alpha \equiv \frac{z}{p} \qquad ; \qquad \alpha > 1 \quad \text{if } \alpha > 1 \text{ is the same as } \alpha > 1.$ 

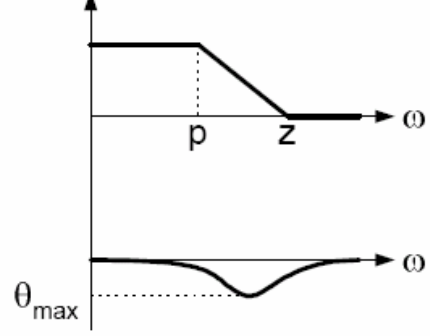

- מגדילה את ההגבר בתדרים נמוכים מבלי להשפיע על התדרים הגבוהים ולכן משפרת את השגיאה במצב מתמיד.
	- בד ( $z = \frac{\omega_{co}}{10}$  ) כל כתקובל (מקובל  $c_{co}$  ) כל כך (מקובל בתדרים הנמוכים

שהפאזה השלילית של הרשת יילא תשפיעיי באזור חציית Db (כדי לא לקלקל את ה-PM)

. תוספת ההגבר הדרושה -  $\alpha$ 

- $\mathit{P}I$  בקר או פיגור פיגור ברשת נפיגור ( $(e_{ss}^{p,v,a},t_{p,v,a}^{r})$ וסטטיות בקר ב
- , ) נשתמש ברשת קידום או בקר *PD* . <sup>ω</sup>*BW M G M P* אם יש צורך בתיקון מאפיינים דינאמיים ( , . , .
	- . מתחילים עם בחירת β . אם לא נתון אזי בד"כ נבחר  $\beta$  -1.5  $<$   $\beta$
	- $\alpha_{\max}=\omega_{co}$ מתקיים . $\omega_{\max}=\beta\cdot\omega_{co}=\alpha_{\max}=\alpha_{co}$  . בד"כ יינתן הערכים

$$
K_p + \frac{K_I}{s} = K \frac{s+z}{s}
$$
\n
$$
\therefore K_p + K_p s = K(s+z)
$$
\n
$$
\alpha = \frac{z}{p} = \frac{1-\sin(\theta_{\text{max}})}{1+\sin(\theta_{\text{max}})}
$$
\n
$$
\therefore K_p + K_p s = K(s+z)
$$
\n
$$
\therefore K_p + K_p s = K(s+z)
$$

$$
\omega_{\text{max}} = \frac{z}{\sqrt{\alpha}}
$$
ובעזרת הקשרים לעיל ובעזרת ה  
קשרים
$$
\left| G H \left( j \cdot \omega_{co} \right) \right| = 1 = 0_{dB}
$$
הדר 
$$
\left| G H \left( j \cdot \omega_{co} \right) \right| = 1 = 0_{dB}
$$
הדר 
$$
\omega_{co} = \omega_{co} \omega_{c}
$$

- כעת נבדוק את שגיאת המצב המתמיד ( *e*( . אם היא לא מתאימה, נוסיף רשת פיגור כאשר הפקטור החסר לנו *ss*

$$
\frac{\mathcal{E}_{ss}^{\text{112D}}}{\alpha} = \mathcal{E}_{ss}^{\text{113D}} \quad \text{and} \quad (\alpha > 1) \, \alpha \cdot \text{or} \, \alpha
$$

1

+

*p*

$$
PI: \tK_p + \frac{K_I}{s} = K \frac{s+z}{s}
$$
  

$$
PD: \tK_p + K_p s = K(s+z)
$$

### $\overline{ }$

מערכת משוואות לינאריות קבועה בזמן היא <u>קונטרולבילית</u> אם ניתן להביא את ź Í מערכת משוואות לינאריות קבועה בזמן היא <u>אובזרוובילית</u> אם ניתן לחשב את ווקטור į ŗ

> l. ٦

במערכת מינימלית אין צמצום של אפסים וקטבים בפונקצית התמסורת. אם יש צמצום כזה, המערכת אינה מינימלית, כלומר המערכת אינה קונטרולבילית או ؚٙ ì

חשוב ק :- ונטרולביליות ואובזרווביליות הינן תכונת של מימוש ולא של פונק' תמסורת !! - עובדים רק עם מערכות *Proper Stricly* א. ם נתון אחרת, ניתן לחלק פולינומים .

Ī

ì

...  $A^{n-1}B$  אינה סינגולרית.  $B = \begin{bmatrix} B & AB & \dots & A^{n-1}B \end{bmatrix}$ שלה

2) מערכת בדידה או רציפה היא אובזרוובילית אם ורק אם מטריצת האובזרווביליות

שלה

אינה סינגולרית. CA  $0 =$  $CA^{n-1}$ 

מימושים קנוניים במערכות SISO

נתונה המערכת הבאה :

$$
H(s) = \frac{b_1 s^2 + b_2 s + b_3}{s^3 + a_1 s^2 + a_2 s + a_3}
$$

**Controller Canonical Form** 

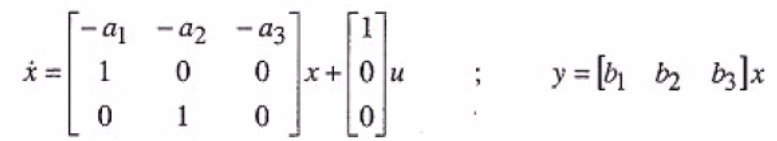

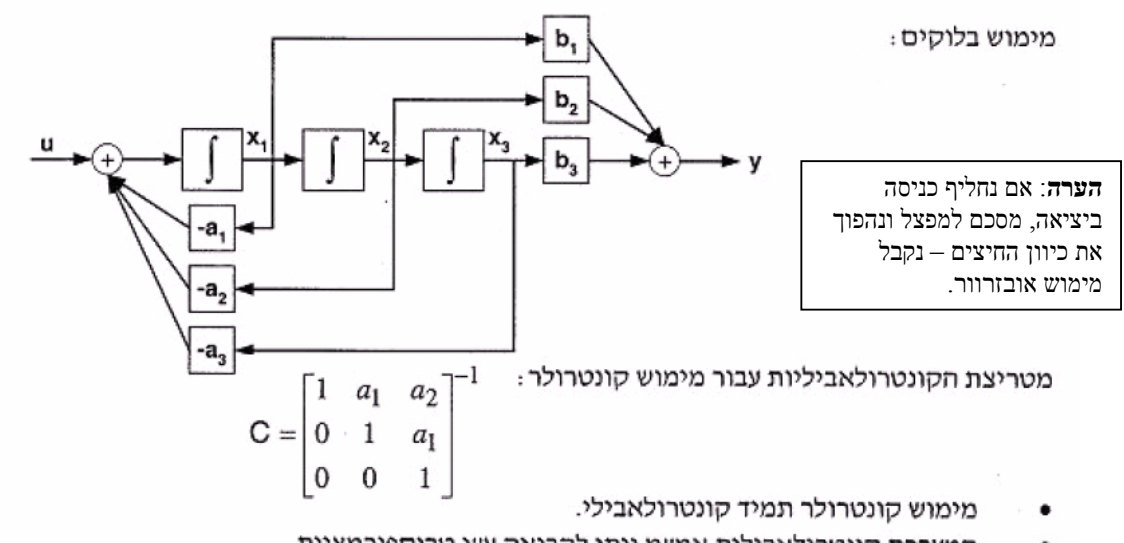

המערכת קונטרולאבילית אמיימ ניתן להביאה עייי טרנספורמציית דמיון לצורת קונטרולר.

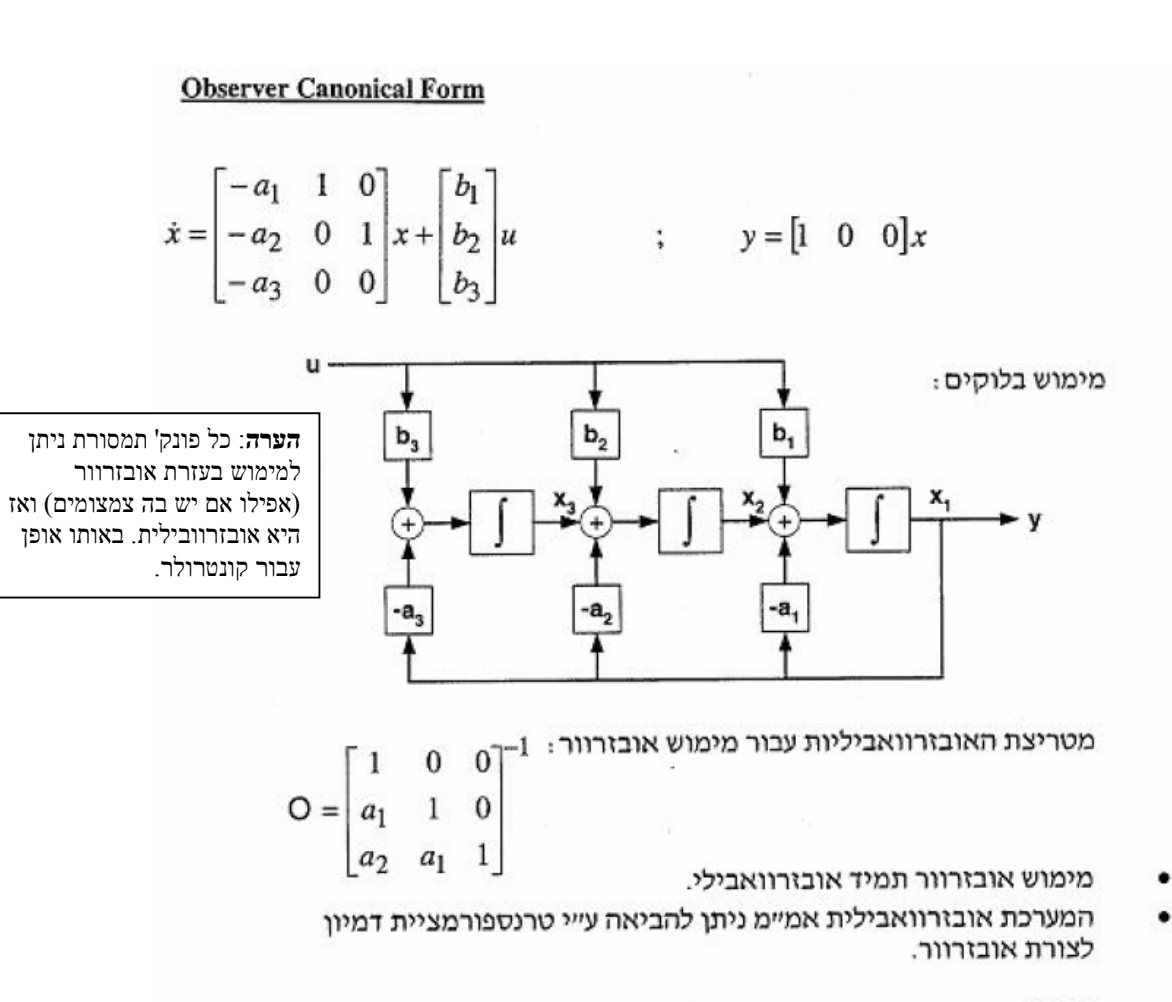

: הערה

$$
A_o = A_c^T \qquad ; \qquad B_o = C_c^T \qquad ; \qquad C_o = B_c^T
$$

מימוש אלכסוני

המימוש לא תמיד קיים!!! כאשר הוא קיים:

$$
A_d = \begin{bmatrix} \lambda_1 & 0 & \cdots & 0 \\ 0 & \ddots & \ddots & \vdots \\ \vdots & \ddots & \ddots & 0 \\ 0 & \cdots & 0 & \lambda_n \end{bmatrix} \qquad ; \qquad B_d = \begin{bmatrix} \beta_1 \\ \vdots \\ \vdots \\ \beta_n \end{bmatrix}
$$
  

$$
C_d = [y_1 & \cdots & \cdots & y_n] \qquad ; \qquad H(s) = \sum_{k=1}^n \frac{\beta_k y_k}{s - \lambda_k} = \sum_{k=1}^n \frac{\alpha_k}{s - \lambda_k}
$$

- . כלומר  $\alpha_k$  הוא מקדם הפירוק לשברים חלקיים של  $\alpha_k$ . ٠
	- $\forall k \quad \alpha_k \neq 0$  המערכת המינימלית המערכת  $\bullet$ 
		- מטריצת הקונטרולאביליות:  $\bullet$

$$
C_d = \begin{bmatrix} \beta_1 & 0 & \cdots & 0 \\ 0 & \ddots & \ddots & \vdots \\ \vdots & \ddots & \ddots & 0 \\ 0 & \cdots & 0 & \beta_n \end{bmatrix} \begin{bmatrix} 1 & \lambda_1 & \cdots & \lambda_1^{n-1} \\ \vdots & \lambda_2 & \cdots & \lambda_2^{n-1} \\ \vdots & \ddots & \vdots \\ 1 & \lambda_n & \cdots & \lambda_n^{n-1} \end{bmatrix}
$$

- המערכת קונטרולאבילית אמיימ כל ה- $\lambda_k$  שונים זה מזה (אין ריבוי) .  $\forall k$  $\beta_k \neq 0$ -1
	- מטריצת האובזרוואביליות:  $\bullet$

$$
O_d = \begin{bmatrix} 1 & 1 & \cdots & 1 \\ \lambda_1 & \lambda_2 & \cdots & \lambda_n \\ \vdots & \vdots & \ddots & \vdots \\ \lambda_1^{n-1} & \lambda_2^{n-1} & \cdots & \lambda_n^{n-1} \end{bmatrix} \begin{bmatrix} \gamma_1 & 0 & \cdots & 0 \\ 0 & \ddots & \ddots & \vdots \\ \vdots & \ddots & \ddots & 0 \\ 0 & \cdots & 0 & \gamma_n \end{bmatrix}
$$

המערכת אובזרוואבילית אמיימ כל ה- $\lambda_k$  שונים זֶה מזה (אין ריבוי)  $. \forall k \quad \gamma_k \neq 0$ -1

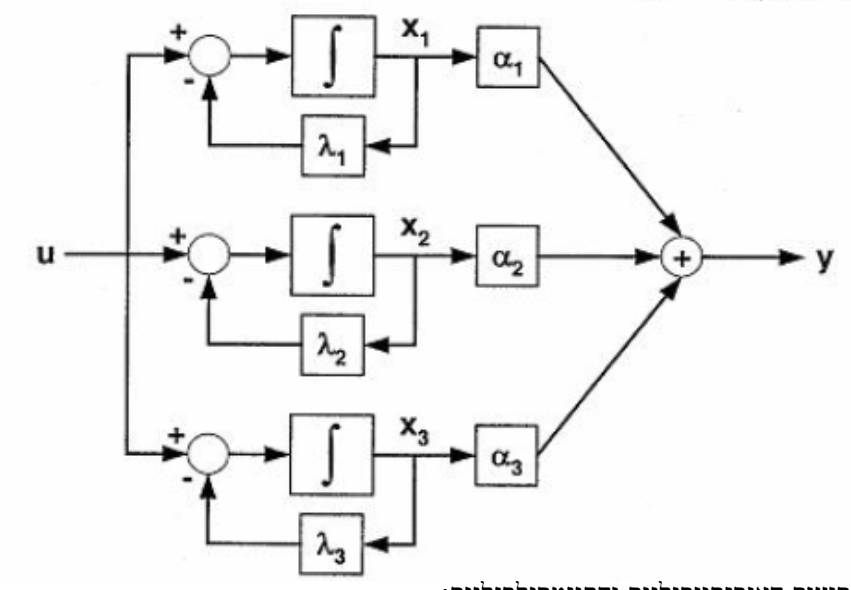

שימושים במטריצות האובזרווביליות והקונטרולביליות:

$$
\begin{bmatrix} u[n-1] \\ \vdots \\ u[0] \end{bmatrix} = C^{-1} \begin{bmatrix} x[n] - A^{n}x[0] \end{bmatrix}
$$

$$
x[0] = O^{-1}\left[\begin{bmatrix} y[0] \\ \vdots \\ y[n-1] \end{bmatrix} - \begin{bmatrix} u[0] \\ \vdots \\ u[n-1] \end{bmatrix} \right]
$$

### מימושים קנוניים וטרנספורמציות דמיון.

### מוטיבציה

נתונה מערכת משוואות מצב. נרצה מערכת חדשה בעלת התנהגות <u>זהה</u> לזו של המערכת הנתונה. נרצה לעבור למערכת בעלת:

- ייצוג ייפשוטיי יותר. ٠
- משתני מצב עם תכונות מעניינות. ٠
	- ייצוג סטנדרטי. ٠

$$
\overline{x} = T^{-1}x \qquad ; \qquad x = T\ \overline{x}
$$

### הטרנספורמציה

מטריצה לא סינגולרית  $T_{n \times n}$ 

$$
\overline{A} = T^{-1}AT \qquad ; \qquad \overline{B} = T^{-1}B
$$

$$
\overline{C} = CT \qquad ; \qquad \overline{D} = D
$$

÷.

תכונות מערכות דומות

- אותם ערכים עצמיים ٠
- אותה פונקצית תמסורת ٠
- אותה תכונת קונטרולאביליות ובפרט: ٠

$$
C = T^{-1}C \quad ; \qquad C = \begin{bmatrix} B & AB & \cdots & A^{n-1}B \end{bmatrix}
$$

אותה תכונת אובזרוואביליות ובפרט: ٠

$$
\sigma = \sigma r \qquad ; \qquad \sigma = \begin{bmatrix} c \\ cA \\ \vdots \\ cA^{n-1} \end{bmatrix}
$$

 $T_{1\rightarrow 2}=C_{\mathit{old}}\cdot C_{\mathit{new}}^{-1}$  :<br>שים לב:

### בקרה ע"י משוב מצב

$$
x = Ax + Bu
$$
נתונה מערכת:

 $y = Cx$ 

נרצה לבנות בקר מהצורה  $u\left( t\right) =r(t)-kx(t)$ שיעמוד בדרישות הנתונות. המערכת עם המשוב נראית כך:

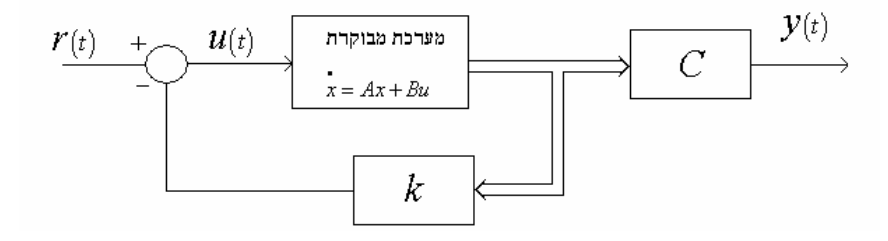

 $\mu=-k_c x$  נניח רגולציה) וכי  $(r(t)=0$  וכי  $(A_c,\,B_c,\,C_c)$  בעורת קונטרולר ( , *a, B<sub>c</sub>, C<sub>c</sub>*  $\stackrel{\bullet}{\cdot}$   $\ldots$   $\stackrel{\bullet}{=}$   $\left(A_c-B_c k_c\right)x$  הינו: החוג הסגור במקרה  $\alpha$  אם החוג הסגור הרצוי הוא ,  $\alpha$  ( $s) = s^n + \alpha_1 s^{n-1} + \cdots + \alpha_n$  אז החוג הסגור הרצוי .  $\alpha_i=a_i+k_{ci}\ \to \ k_{ci}=$   $\alpha_i-a_i$  ולכן נדרוש: ( $s^{n-i}$ החזקה (עבור החזקה -  $A_c-B_c k_c$  הינם מקדמי הפ"א  $\underline{a}$  לכן, אם נסמן:  $\underline{\alpha}$  =  $\big[\alpha_{\!\scriptscriptstyle 1} \cdots \alpha_{\!\scriptscriptstyle n}\big]$  : לכן, אם

$$
k = [k_{_{c1}} \cdots k_{_{cn}}] = \underline{\alpha} - \underline{a} \quad \text{:}
$$
בקבל

1 עבור מקרה קונטרולבילי כללי, יידוע כי *c c x CC x* <sup>−</sup> *Cc* הינה מטריצת הקונט' של ,*B A* . = , כאשר  $u = -k_c x_c = -k_c C_c C^{-1} x = -kx$  , אזי  $\underline{k}$  לכן, במקרה הכללי נקבל את הנוסחא:  $c_{c}C^{-1}$ 

### דרך נוספת – השוואת מקדמים

 $\alpha\left( s\right) =s^{n}+\alpha_{1}s^{n-1}+\cdots\alpha_{n}$  פ"א רצוי:  $\alpha_c\left(s\right) = \det\left(sI - A + Bk\right)$  (מכנה פונק' התמסורת בחוג הסגור) פ  $\alpha(s)=s^n+\alpha_1s^{n-1}+\cdots$ מתוך ( ) ( - A + Bk) =  $a_c(s)$  מתוך  $\underline{k}$  מתוך  $\underline{k}$  את  $\underline{k}$ 

#### הערות

- אם המערכת קונט', אזי ניתן למקם את קטבי המערכת כרצוננו .
	- משוב מצב אינו משפיע על אפסי החוג (אלא ע"י צמצום ).

### <u>דיסקרטיזציה</u>

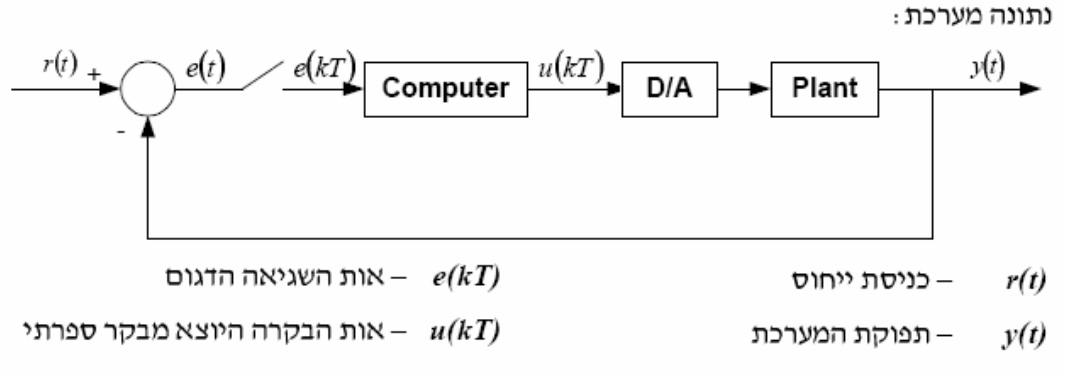

 $T$ ר אות השגיאה הנדגם במרווח דגימה  $e(t)$ 

ממיר D/A מעביר את אות הבקרה הדגום לאות הבקרה הרציף. הממיר הנפוץ ביותר

: (Zero Order Hold) ZOH הוא

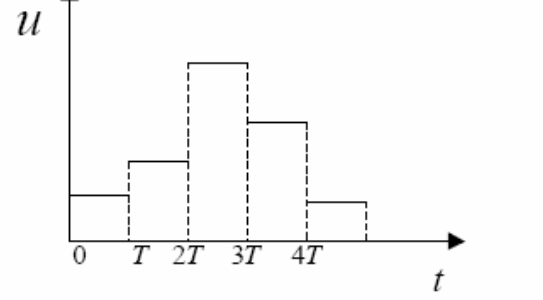

 $s \rightarrow \frac{1-z^{-1}}{T}$ 

#### תכן בקר ספרתי

- תכן בזמן בדיד
- תכן מקורב בזמן רציף

במקרה זה היציאה נתונה בזמן רציף והבקר בזמן בדיד:

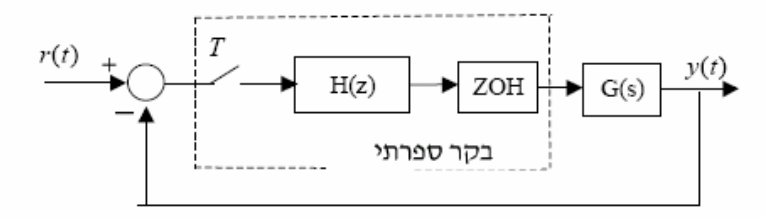

 $\cdot$  אותה על ידי ZOH מערכת הדגימה וה- $Z$ OH מכניסה השהייה של  $e^{-sT/2}$ 

$$
H_{ZOH}(s) = \frac{1}{1 + sT/2}
$$

שיטת התכנון תהיה לתכנן בקר בזמן רציף  $\overline{H}(s)$  תוך קירוב רציף של המערכת אותה  $H_{ZOH}(s)$  צריך לבקר על ידי תוספת של

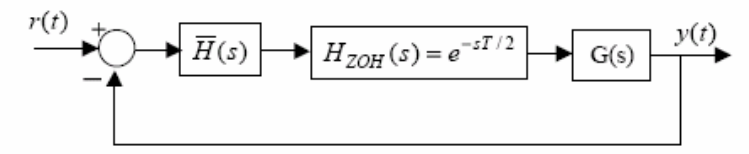

s

ואחייכ מעבר מהבקר בזמן רציף לבקר בזמן בדיד על ידי קירוב אויילר:

$$
\rightarrow \frac{2}{T} \frac{1-z^{-1}}{1+z^{-1}}
$$

בדיקת יציבות של מערכת בזמן בדיד:

$$
z = \frac{1+s}{1-s}
$$

שמתמירה את מעגל היחידה לחצי המישור השמאלי במישור s , ונבדוק יציבות לפי R.H עבור פונקצית התמסורת. j

### 2

ĺ. Ĩ

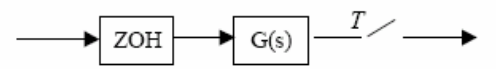

 $:\overline{G}(z)$  חישוב  $\overline{a}$ 

נשתמש בהתמרה:

j

- המערכת מתוארת על ידי משוואות מצב :

אזי בזמן בדיד נקבל:

$$
\dot{x} = Ax + Bu
$$

$$
v = Cx + Du
$$

$$
\overline{A} = e^{AT}
$$

$$
\overline{B} = \int_{0}^{T} e^{A\tau} B d\tau
$$

$$
\overline{C} = C
$$

$$
\overline{D} = D
$$

 $\overline{G}(z) = \overline{C}(zI - \overline{A})^{-1}\overline{B} + \overline{D}$ 

ביצוע תכן – שתי גישות

$$
ZOH = e^{-\frac{sT}{2}} = \frac{1}{1 + \frac{sT}{2}}
$$
\n
$$
\vdots
$$
\n
$$
ZOH = \frac{1}{2}
$$
\n
$$
ZOH = \frac{1}{2}
$$

— קרוב נוסף לפי טיילור

באופן כללי:

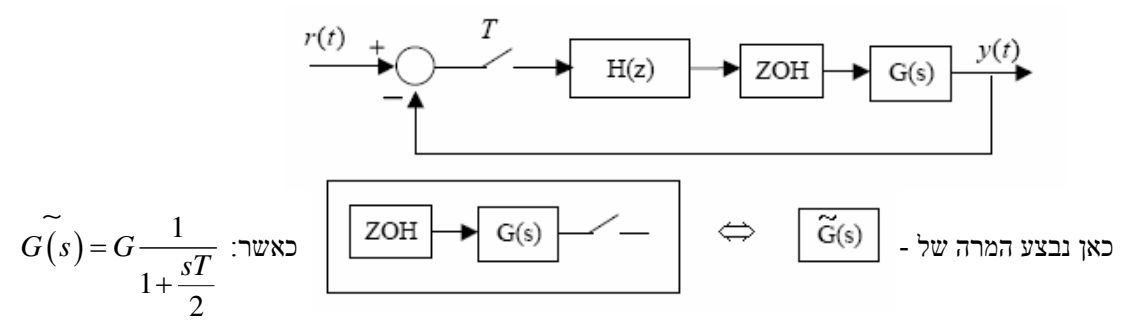

 $\tilde{G}(s)$  עבור  $H(s)$  עבור ( $\tilde{G}(s)$ 

שתי המרות אפשריות של *s*) גוזר): 1  $2^1$ 1  $\frac{1-z^{-1}}{z}$  ;  $s \to \frac{2}{z}$ 1  $s \rightarrow \frac{1-z^{-1}}{z}$  ;  $s \rightarrow \frac{2}{z} \frac{1-Z}{z}$  $T$   $T1+Z$  $-1$   $21$   $7$  $\rightarrow \frac{1-z^{-1}}{T}$  ;  $s \rightarrow \frac{2}{T} \frac{1-Z^{-1}}{1+Z^{-1}}$ + הערה : בזמן רציף העדפנו קטבים דומיננטיים כמה שיותר שמאלה וכמה שיותר קרובים לציר x .

באופן דומה, בזמן בדיד, נעדיף קטבים כמה שיותר קרובים לראשית (בתוך מעגל היחידה ).

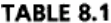

Laplace Transforms and z-transforms of Simple Discrete Time Functions

|        |                                      |                                                                                                    | $F(s)$ is the Laplace transform of $f(t)$ , and $F(z)$ is the z-transform of $f(kT)$ . Note: $f(t) = 0$ for $t = 0$ .   |
|--------|--------------------------------------|----------------------------------------------------------------------------------------------------|----------------------------------------------------------------------------------------------------|
| Number | F(s)                                 | f(kT)                                                                                                | F(z)                                                                                                    |
| 1<br>2 |                                      | $1, k = 0; 0, k \neq 0$<br>1, $k = k_o$ ; 0, $k \neq k_o$                                            | 1<br>$z^{-k_0}$                                                                                                    |
| з      | $\frac{1}{s}$                        | 1(kT)                                                                                                | $rac{z}{z-1}$                                                                                                    |
| 4      | $\frac{1}{s^2}$                      | kΤ                                                                                                   | Tz<br>$\overline{(z-1)^2}$                                                                                              |
| 5      | $\frac{1}{s^3}$                      | $\frac{1}{21}(kT)^2$                                                                                 | $\frac{T^2}{2} \left[ \frac{z(z+1)}{(z-1)^3} \right]$                                                                   |
| 6      | $\frac{1}{s^4}$                      | $\frac{1}{31} (kT)^3$                                                                                | $\frac{T^3}{6} \left[ \frac{z(z^2+4z+1)}{(z-1)^4} \right]$                                                              |
| 7      | $rac{1}{s^m}$                        | $\lim_{a\to 0}\frac{(-1)^{m-1}}{(m-1)!}\left(\frac{\partial^{m-1}}{\partial a^{m-1}}e^{-akT}\right)$ | $\lim_{a \to 0} \frac{(-1)^{m-1}}{(m-1)!} \left( \frac{\partial^{m-1}}{\partial a^{m-1}} \frac{z}{z - e^{-at}} \right)$ |
| 8      | $\frac{1}{s+a}$                      | $e^{-akT}$                                                                                           | $\frac{z}{z-e^{-aT}}$                                                                                                   |
| 9      | $\frac{1}{(s+a)^2}$                  | $kTe^{-akT}$                                                                                         | $\frac{Tze^{-aT}}{(z-e^{-aT})^2}$                                                                                       |
| 10     | $\frac{1}{(s+a)^3}$                  | $\frac{1}{2} (kT)^2 e^{-akT}$                                                                        | $\frac{T^2}{2} e^{-aT} z \frac{(z + e^{-aT})}{(z - e^{-aT})^3}$                                                         |
| 11     | $\frac{1}{(s+a)^m}$                  | $\frac{(-1)^{m-1}}{(m-1)!}\left(\frac{\partial^{m-1}}{\partial a^{m-1}}e^{-akT}\right)$              | $\frac{(-1)^{m-1}}{(m-1)!} \left( \frac{\partial^{m-1}}{\partial a^{m-1}} \frac{z}{z - e^{-aT}} \right)$                |
| 12     | $rac{a}{s(s+a)}$                     | $1-e^{-akT}$                                                                                         | $\frac{z(1-e^{-sT})}{(z-1)(z-e^{-sT})}$                                                                                 |
| 13     | а<br>$\frac{1}{s^2(s+a)}$            | $\frac{1}{2}$ (akT – 1 + e <sup>-akT</sup> )                                                         | $\frac{z[(aT-1+e^{-aT})z+(1-e^{-aT}-aTe^{-aT})]}{a(z-1)^2(z-e^{-aT})}$                                                  |
| 14     | $\frac{b-a}{(s+a)(s+b)}$             | $e^{-akT} - e^{-bkT}$                                                                                | $(e^{-aT}-e^{-bT})z$<br>$\sqrt{(z - e^{-aT})(z - e^{-bT})}$                                                             |
| 15     | s<br>$\overline{(s+a)^2}$            | $(1 - akT)e^{-akT}$                                                                                  | $\frac{z[z - e^{-sT}(1 + aT)]}{(z - e^{-sT})^2}$                                                                        |
| 16     | a <sup>2</sup><br>$s(s + a)^2$       | $1 - e^{-\partial kT} (1 + \partial kT)$                                                             | $\frac{z[z(1-e^{-aT}-aTe^{-aT})+e^{-2aT}-e^{-aT}+aTe^{-aT}]}{(z-1)(z-e^{-aT})^2}$                                       |
| 17     | $\frac{(b-a)s}{(s+a)(s+b)}$          | $be^{-bkT}-ae^{-akT}$                                                                                | $\frac{z[z(b-a)-(be^{-aT}-ae^{-bT})]}{(z-e^{-aT})(z-e^{-bT})}$                                                          |
| 18     | а<br>$\frac{1}{s^2 + a^2}$           | sin akT                                                                                              | z sin aT<br>$z^2 - (2 \cos aT)z + 1$                                                                                    |
| 19     | 5<br>$\overline{s^2 + a^2}$          | cos akT                                                                                              | $z(z - \cos aT)$<br>$z^2 - (2 \cos aT)z + 1$                                                                            |
| 20     | $\frac{s+a}{(s+a)^2+b^2}$            | $e^{-akT}$ cos bkT                                                                                   | $z(z - e^{-aT} \cos bT)$<br>$\frac{1}{z^2 - 2e^{-aT}(\cos bT)z + e^{-2aT}}$                                             |
| 21     | $\frac{b}{(s+a)^2+b^2}$              | $e^{-akT}$ sin $bkT$                                                                                 | $ze^{-aT}$ sin $bT$<br>$\sqrt{z^2-2e^{-aT}(\cos bT)z+e^{-2aT}}$                                                         |
| 22     | $\frac{a^2 + b^2}{s[(s+a)^2 + b^2]}$ | $1 - e^{-ak\tau} \left( \cos bk\tau + \frac{a}{b} \sin bk\tau \right)$                               | $\frac{z(Az + B)}{(z-1)[z^2 - 2e^{-aT}(\cos bT)z + e^{-2aT}]}$                                                          |
|        |                                      |                                                                                                    | $A = 1 - e^{-aT} \cos bT - \frac{a}{b} e^{-aT} \sin bT$                                                                 |
|        |                                      |                                                                                                    | $B = e^{-2aT} + \frac{a}{b}e^{-aT} \sin bT - e^{-aT} \cos bT$                                                           |